# **Anatomie und Figurenzeichnung**

**Kategorien : [Allgemein](https://blog.r23.de/allgemein/)** 

Schlagwörter : [zeichnen](https://blog.r23.de/tag/zeichnen/)

**Datum :** 27. November 2021

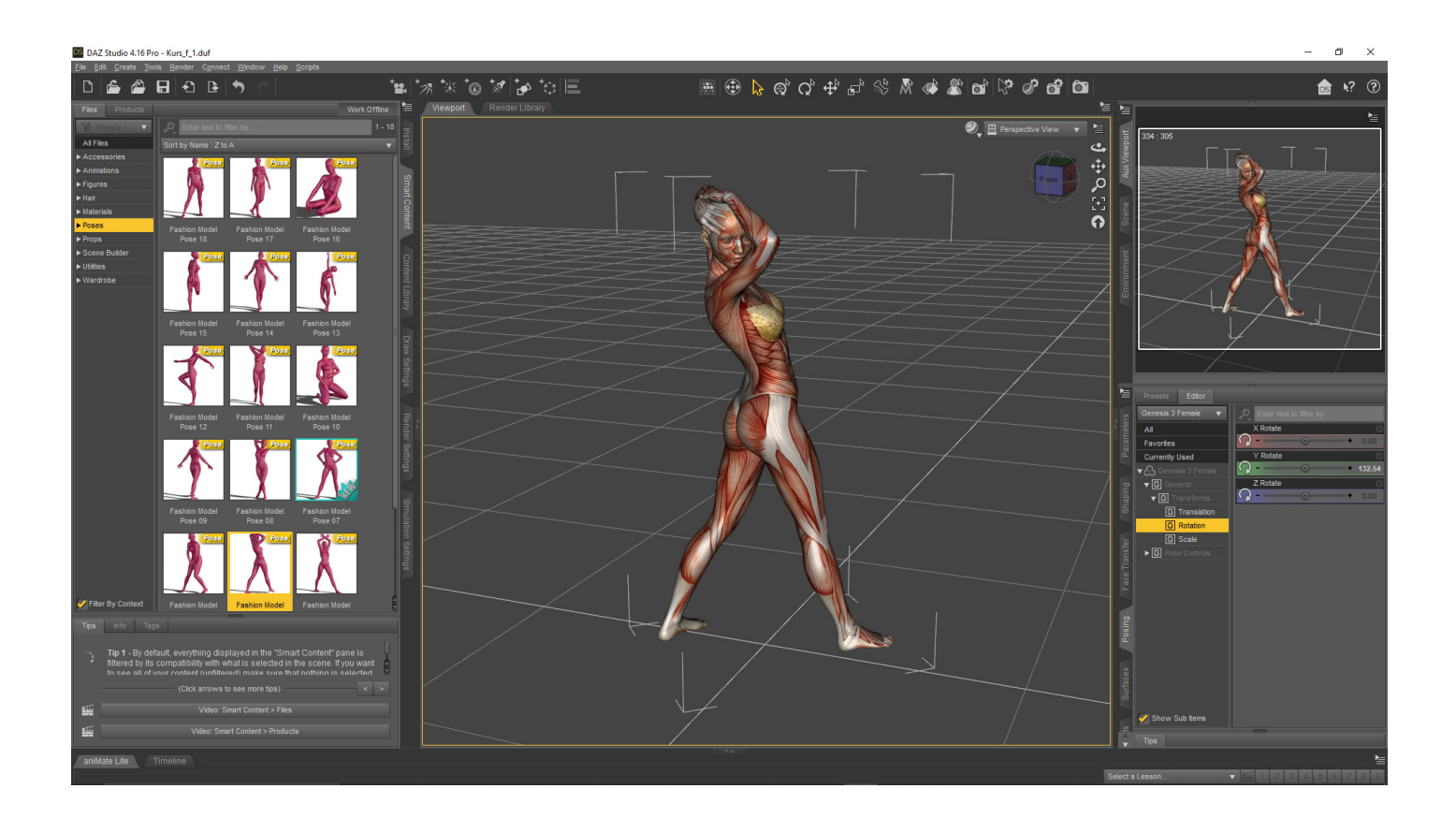

Sie möchten schnell, sicher und erfolgreich das figürliche Zeichnen lernen? Dann sind diese Tools genau das Richtige für Sie! Wir zeigen Ihnen, mit welchen Tools wir uns unsere Zeichenvorlagen entwerfen.

In unserem Atelier für Metaverse Inhalte entwerfen wir für unsere Auftraggeber: innen [virtuelle](https://www.vice.com/de/article/epnymw/die-bizarre-welt-der-virtuellen-influencer-social-media) [Influencer](https://www.vice.com/de/article/epnymw/die-bizarre-welt-der-virtuellen-influencer-social-media), [entwerfen 3-D Charakter](https://blog.r23.de/tag/charakter-design/) oder erstellen zukünftig [realistische 3-D-Avatare](https://blog.r23.de/meta-portrait-ihr-zweites-ich-in-3d-teil-1/).

Auch aus Zeitgründen haben wir in der Vergangenheit die Entwürfe digital erstellt, zum Beispiel mit [MakeHuman](https://blog.r23.de/makehuman/) und ähnlichen Werkzeugen.

In der Zeit nach Corona möchten wir in unseren Kundengesprächen gerne in der Beratung die ersten Skizzen erstellen können. D. h. in Skizzen eben festhalten, was die Kundin, der Kunde wünscht. Vor diesem Hintergrund integrieren wir in unseren Tagesablauf das tägliche Zeichnen.

Hier im Blog können Sie [unsere kleinen Fortschritte](https://blog.r23.de/auf-kohle-geboren/) verfolgen. Und wir verraten Ihnen auch, mit welchen [Zeichenmaterialien](https://blog.r23.de/tag/zeichenmaterial/) wir arbeiten. Selbstverständlich mit Bezugsquellen und ohne Affiliate-Links. Wir verraten auch unsere Fehlkäufe.

Klar kann man auch digital zeichnen. Zum Beispiel stellten wir in unserem Blog bereits Krita unseren Leserinnen und Lesern vor. Wir selbst zeichnen aber bevorzugt mit Bleistift, Kohle oder Kreide auf Papier.

Fotovorlagen für 3D-Künstler erhalten Sie bei [3d.sk](https://www.3d.sk/)

Vorlagen für die tägliche Zeichnung bei [JustSketchMe ,](https://justsketch.me/) [SketchDaily,](http://reference.sketchdaily.net/de) [Line of action,](https://line-of-action.com/) [Quickposes](https://quickposes.com/en) 

Sie kennen weitere Portale und können diese uns Empfehlen? Wir freuen uns auf Ihre Linkstipps in den Kommentaren.

Für die Anatomie und Figurenzeichnung haben wir vor wenigen Wochen für uns **DAZ 3D Studio** entdeckt.

#### **DAZ 3D Studio**

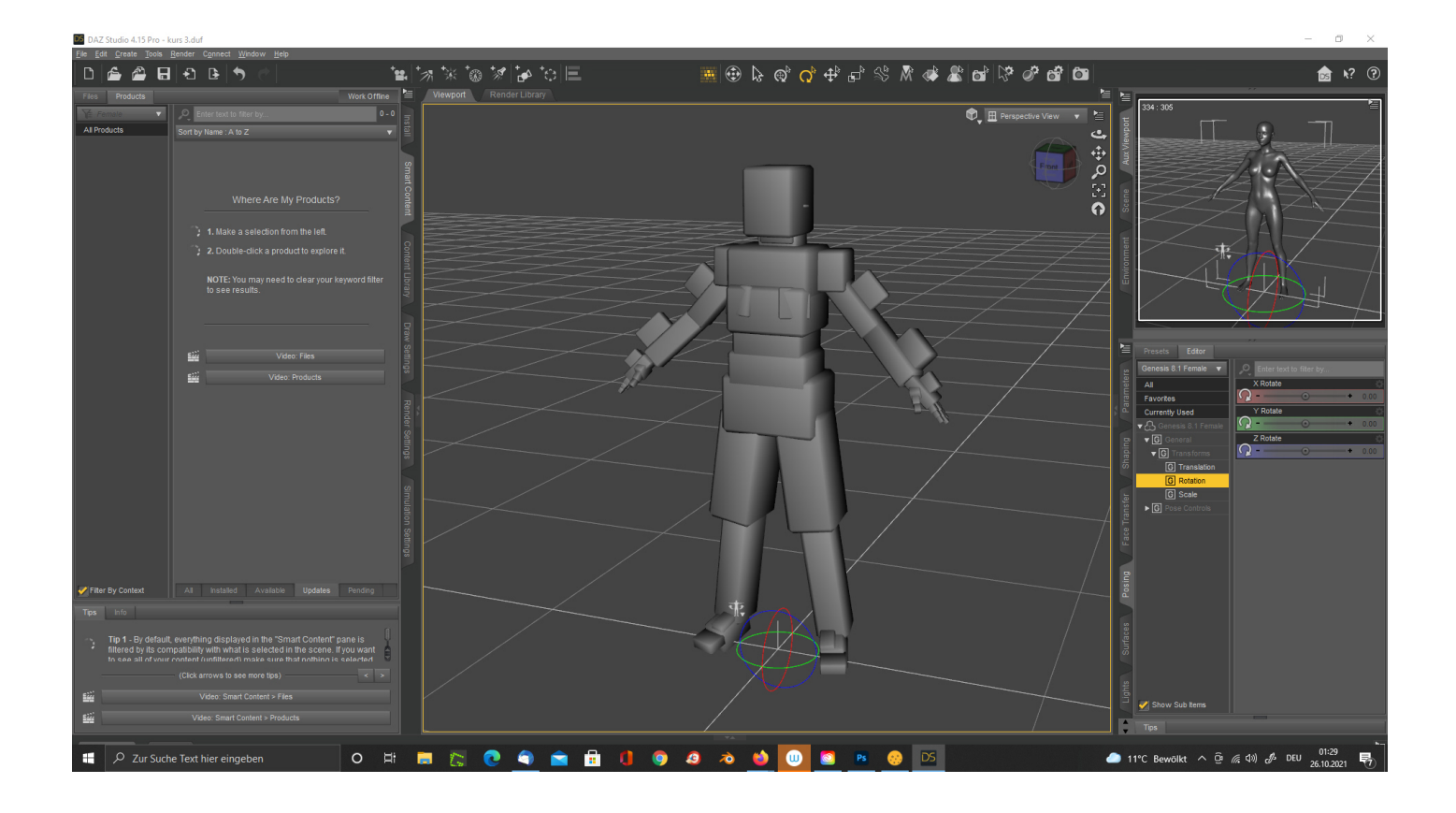

**DAZ 3D Studio** ist ein von der Firma DAZ Productions angebotene 3D-Software, die sich besonders gut für die Darstellung von 3D-Modellen von Personen eignet. DAZ 3D Studio umfasst ein ähnliches Anwendungsgebiet wie Poser.

Über den Onlineshop haben wir uns Muscle Maps for Genesis 3 and 8 für [Frau](https://www.daz3d.com/muscle-maps-for-genesis-3-and-8-female) und [Mann](https://www.daz3d.com/muscle-maps-for-genesis-3-and-8-male) günstig gekauft.

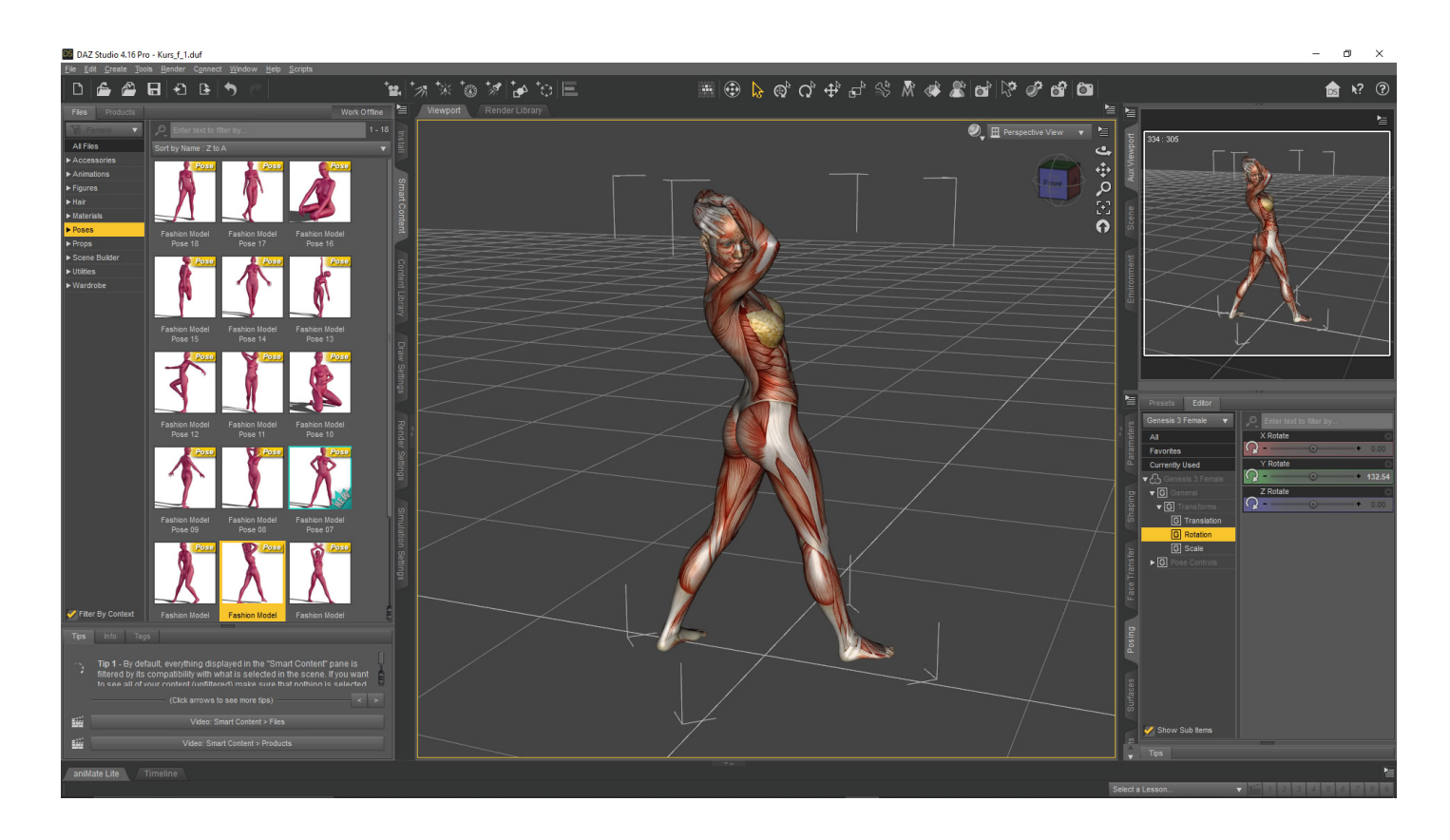

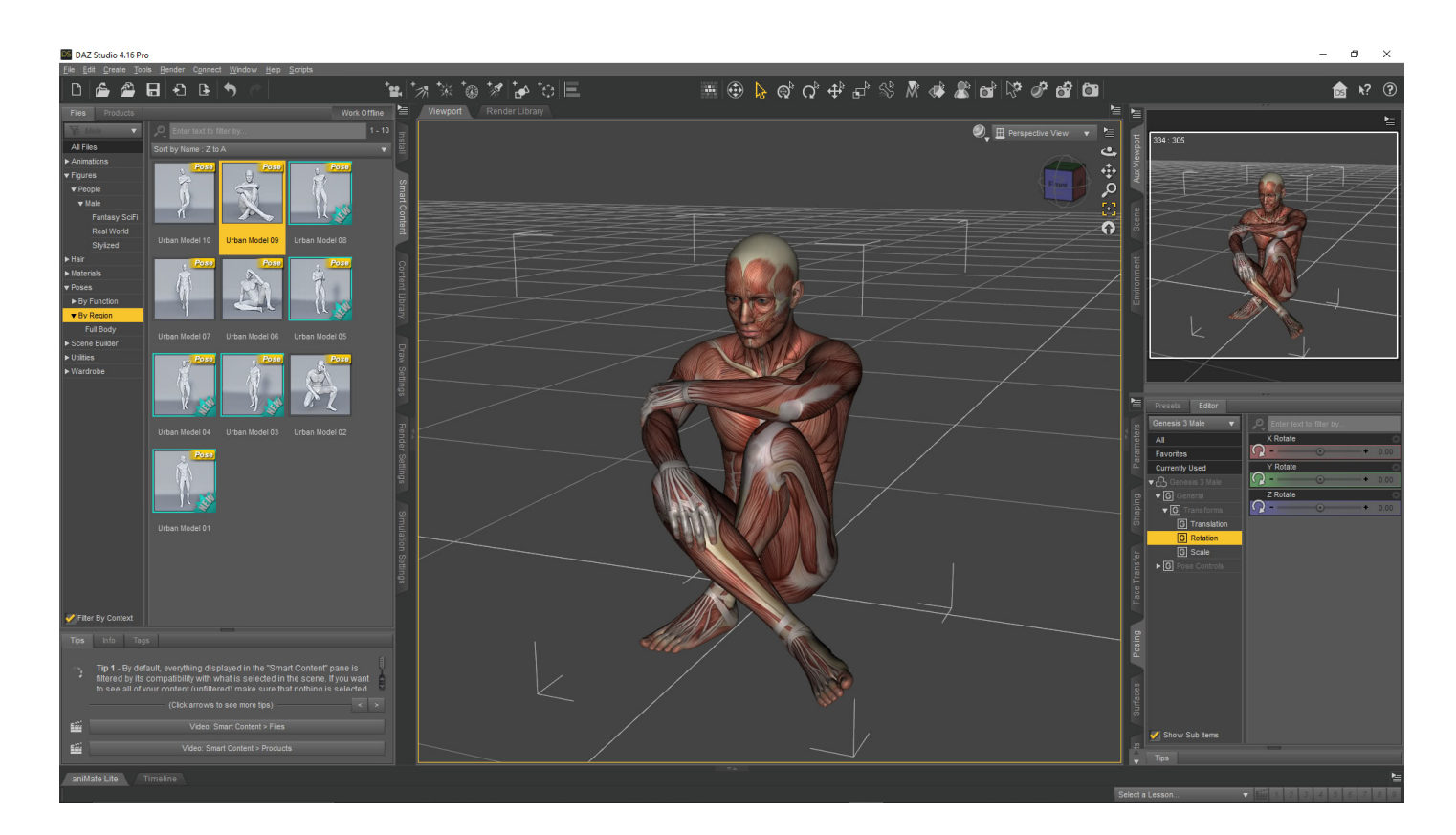

## **Jetzt sind Sie gefragt!**

Haben Sie Anregungen, Ergänzungen, einen Fehler gefunden oder ist dieser Beitrag nicht mehr aktuell? Dann freuen wir uns auf Ihren Kommentar.

Sie können diesen Beitrag natürlich auch weiterempfehlen. Wir sind Ihnen für jede Unterstützung dankbar!

#### **Verwandeln Sie Ihren Commerce mit AR und 3D-Produktvisualisierung!**

Bei uns geht es um Techniken, die es schaffen, das Produkt zum Erlebnis zu machen. Virtual & Augmented Reality, 360 Grad-Videos, Darstellungen in 3D, virtuelle Showrooms. Die Besucher:innen sollen eintauchen in die Welt des Unternehmens mit immersiven Technologien.

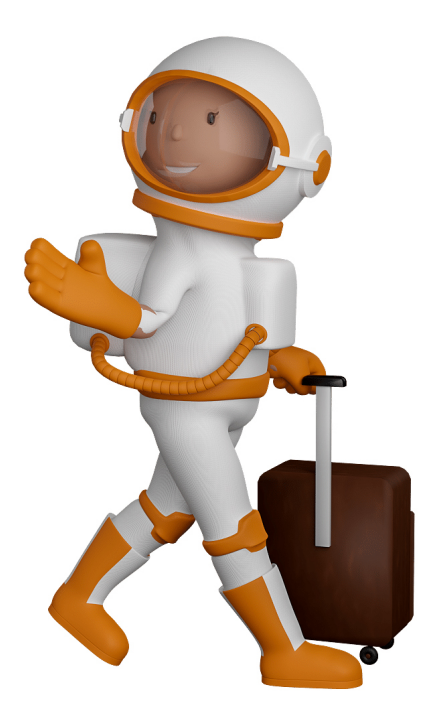

Sie können uns mit der Erstellung von individuellen 3D-Visualisierungen beauftragen. Jeder kann 3D-Visualisierungen bei unserem Kreativservice bestellen - unabhängig davon, ob Sie nur ein einzelnes 3D-Modell benötigen oder viele.

Wir unterstützen Sie bei der Umsetzung Ihres Augmented Reality (AR) oder Virtual Reality (VR) Projektes! Egal ob [Produktfotografie,](https://fantasiestudios.de/) [3D-Scan-Service,](https://blog.r23.de/3-d_modelle_metaverse/3d-scannen-dienstleistung/3d-scan-hole-dir-deinen-3d-inhalt-gleich-hier/) [3D-Visualisierung](https://blog.r23.de/anfrage/) oder fertige [3D-Modelle](https://blog.r23.de/produkt-kategorie/3d-modelle-online-guenstig-kaufen/) [für AR/VR](https://blog.r23.de/produkt-kategorie/3d-modelle-online-guenstig-kaufen/) – wir beraten Sie persönlich und unverbindlich.

#### **Wo kann ich Anregungen, Lob oder Kritik äußern?**

Ihre Meinung ist uns wichtig! Schreiben Sie uns, was Ihnen in Bezug auf unser Angebot bewegt. [info@r23.de](mailto:info@r23.de)

#### **R23 — Ihr Atelier für Virtual Reality und interaktive Markenerlebnisse**

Wünschen Sie ein individuelles Angebot auf Basis Ihrer aktuellen Vorlagen, nutzen Sie einfach unser **[Anfrageformular](https://blog.r23.de/anfrage/)**.

### **Anatomie und Figurenzeichnung**

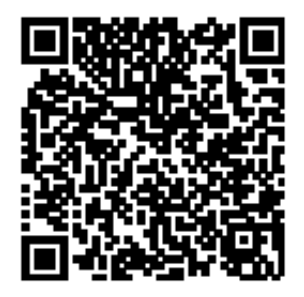

<https://blog.r23.de/allgemein/anatomie-und-figurenzeichnung/>

Besuchen Sie uns auch auf **Facebook** und **Twitter**.

r23 Thüringenstr. 20 58135 Hagen **Deutschland** Telefon: 02331 / 9 23 21 29

E-Mail: info@r23.de

Ust-IdNr.:DE250502477